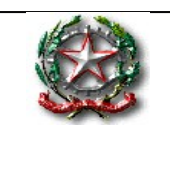

*Ministero dell'Istruzione Istituto Comprensivo Statale di Porretta Terme Scuola Infanzia, Primaria e Secondaria I° grado via Marconi, 61 - Porretta Terme ALTO RENO TERME 40046 (BO) Tel. 0534/22448 – fax 0534/24414 – e-mail: boic832006@istruzione.it pec [boic832006@pec.istruzione.it](mailto:boic832006@pec.istruzione.it) - [www.icporretta.edu.i](http://www.icporretta.edu.i/)* 

Circolare n. 156 Alto Reno Terme, 23 aprile 2020

Agli alunni della primaria

Alle famiglie degli alunni della scuola primaria

Ai docenti della scuola primaria

## **Indicazioni di comportamento durante le attività di Didattica a Distanza - SCUOLA PRIMARIA**

Per garantire la sicurezza digitale di tutti, si ricorda che anche nell'ambito delle attività di didattica a distanza si è tenuti a rispettare le norme previste in tema di Privacy e di comportamento.

# **Lo studente, la famiglia e i docenti si impegnano, pertanto, a rispettare le regole comportamentali di seguito riportate.**

- l'utilizzo delle piattaforme web o di altre applicazioni (scelte tra quelle in dotazione presso l'Istituto) ha scopo esclusivamente didattico e limitato alle attività della scuol**a.** Occorre evitare altre forme di uso di tipo sociale;
- nella didattica a distanza valgono le medesime regole dell'insegnamento in presenza: i partecipanti devono comportarsi in modo appropriato, rispettando tassativamente le consegne del docente;
- nel rispetto della normativa vigente sulla privacy, **è assolutamente vietato diffondere foto o registrazioni delle persone coinvolte durante le video lezioni**. Il docente può decidere a propria discrezione di registrare la video lezione ma quel materiale, se messo a disposizione degli studenti, può essere utilizzato esclusivamente come supporto per lo studio individuale. Non ne è consentita la pubblicazione o diffusione;
- non è consentita la diffusione di informazioni riservate, quelle relative all'attività delle persone che utilizzano il servizio, di cui si dovesse venire a conoscenza;
- è vietato diffondere le attività realizzate dal docente, con il docente e con i compagni;
- è vietato diffondere registrazioni, fotografie o istantanee schermo relative alle attività di didattica a distanza;
- non è consentito utilizzare le piattaforme per danneggiare, molestare o insultare altre persone;
- è vietato trasmettere immagini, dati o materiali offensivi della dignità personale, osceni o indecenti;
- **D** è proibito creare e trasmettere materiale offensivo per altre persone o enti;
- è proibito creare e trasmettere materiale commerciale o pubblicitario;
- quando si condividono documenti o materiali, non è consentito interferire, danneggiare o distruggere il lavoro dei docenti o dei compagni;

## **Indicazioni relative alle attività in videolezione**

- L'utilizzo di MEET e delle altre applicazioni di "*G Suite for education*" ha scopo **esclusivamente didattico** e la gestione del link di accesso è strettamente riservata agli insegnanti. Gli alunni, pertanto, non devono condividere i dati di accesso (link o codice) con nessuno.
- Gli studenti dovranno accedere a MEET **soltanto dopo** che il docente sarà entrato in aula virtuale.
- L'accesso è consentito **solo con videocamera attivata e microfono disattivato**. Eventuale attivazione del microfono sarà richiesta dal docente durante la videoconferenza.
- **Solo al docente** è consentito invitare altri partecipanti alla sessione, silenziare un partecipante, rimuoverlo dal ruolo di partecipante, accettare una richiesta di partecipazione.
- Gli alunni **partecipanti sono tenuti ai seguenti comportamenti:**
	- entrare con **puntualità** nell'aula virtuale\*

- essere munito di cuffie o auricolari per una migliore qualità dell'audio e rapporto

- diretto con il docente e i compagni
	- **rispettare le consegne e il turno di parola assegnati** dal docente

 - trovarsi in una stanza quanto più possibile distante da rumori e da solo, senza genitori, per favorire l'autonomia nell'uso della strumentazione tecnologica; se necessario i docenti chiederanno il supporto delle famiglie

● Il docente, una volta terminata la videoconferenza, verificherà che tutti gli studenti si siano disconnessi e solo successivamente abbandonerà la sessione.

### **Indicazioni relative all'utilizzo di Classroom**

● La piattaforma ClassRoom, come qualsiasi altra Applicazione o Piattaforma che consente la Didattica a Distanza promossa e resa obbligatoria dal Ministero della Pubblica Istruzione, va considerata alla stregua del Registro elettronico: uno strumento formale. I lavori consegnati e presentati attraverso ClassRoom, infatti, possiedono il medesimo valore e peso di una PEC certificata. I docenti assegnano i compiti in attività del registro e possono declinare su comunicazioni e/o le altre

applicazioni G-suite o Classroom gli allegati.

Le famiglie devono sempre consultare il registro elettronico.

- L'insegnante concepisce e progetta un'attività e la "condivide" con ogni singolo alunno; compito di ciascuno studente è principalmente quello di scrivere all'interno del documento intestato (un file "personale" che consente pure di allegare foto, video, musiche).
- La Home del Corso consente di accedere a **Stream** (la bacheca su cui l'insegnante pubblica gli avvisi e le direttive da seguire); a **Lavori del Corso** (la cui pagina può essere suddivisa in sezioni a seconda degli argomenti trattati); a **Persone** (quelle iscritte al corso, cioè la classe e gli eventuali altri docenti); a **Voti** (dove si possono verificare valutazioni e andamento del profitto).
- Sempre attraverso Lavori del Corso è possibile accedere a **Calendar** (utile per verificare e tenere sotto controllo le scadenze dei compiti, gli orari delle lezioni e per collegarsi, attraverso il link, alle

videoconferenze).

- l'insegnante accede al proprio Corso e "posta" il compito (o il materiale) in *Lavori del Corso.*
- Ciascuna attività ha un titolo, un argomento, una scadenza e, qualora il docente lo ritenga opportuno, dei punteggi; gli alunni ricevono una notifica dell'atto in tempo reale ma è sufficiente che tengano d'occhio l'andamento della pagina perché restino sempre aggiornati. **Non si rimane mai indietro con le spiegazioni o con il programma, perché tutto viene archiviato in rigoroso ordine cronologico e rimane sempre accessibile, verificabile.**
- Gli alunni, una volta ricevuta la consegna, eseguono il compito per come richiesto e lo condividono con l'insegnante, rispettando i tempi indicati.
- L'insegnante, una volta ricevuto il compito, corregge e restituisce. **Restituire** significa ri-condividere con l'alunno un file in cui sono presenti - sotto forma di "suggerimenti" - correzioni, commenti e giudizi; per osservare le correzioni basta cliccare sui tre puntini in alto a destra e aprire un'altra finestra, poi l'alunno potrà correggere quanto riportato dall'insegnante sul proprio file o quaderno/libro.
- Gli alunni devono controllare e fare proprie le correzioni effettuate dagli insegnanti, attenendosi responsabilmente alle consegne ricevute, senza prendere iniziative autonome.
- Se ne ha necessità, è il docente a manifestare, per iscritto (in Commenti), un'ulteriore richiesta di condivisione. **Gli alunni o le famiglie non sono autorizzati a modificare in alcun modo i file restituiti e riconsegnati , né tantomeno a cancellarli.**
- Non è necessario salvare i propri file personali su chiavetta o drive, la documentazione necessaria è su quaderni, libri e quanto restituito ai docenti.

### **Indicazioni di sicurezza durante le attività di DAD**

- conservare la password personale e non consentirne l'uso ad altre persone;
- comunicare immediatamente ai docenti (che si rivolgeranno all'amministrazione di sistema) l'impossibilità ad accedere al proprio account o il sospetto che altri possano accedervi;

**N.B.** Si ricorda agli utenti che l'Amministratore ha accesso a qualsiasi dato memorizzato negli account creati. Oltre alla normale attività di supervisione e controllo, l'Amministratore si riserva la facoltà di verificare il contenuto degli account in caso di attività anomale o di segnalazioni relative a presunte violazioni delle regole sopra elencate. In caso di accertamento di violazione delle regole di comportamento indicate, l'Istituto potrà sospendere l'account dell'utente o revocarlo in modo definitivo, senza alcun preavviso né obbligo di giustificazione scritta. L'Istituto non è responsabile della natura o del contenuto del materiale reperibile in Internet e declina, altresì, ogni responsabilità per gli eventuali danni che possano derivare in caso di accesso illegale o di uso scorretto della piattaforma da parte dello studente.

> LA DIRIGENTE SCOLASTICA  *Emanuela Cioni*  (firma autografa sostituita a mezzo stampa ai sensi

e per gli effetti dell' art.3,co.2, D.Lgs. n. 39/93)